## **CONCURSOFÚBLICO** Prefeiturade São Domingos do Capim - PA

Edital 001/2024

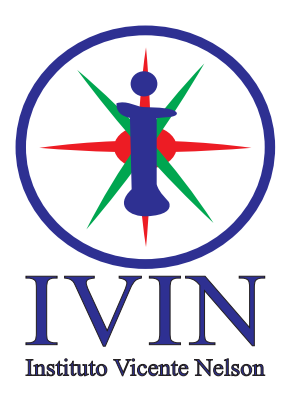

# Assistente de Serviços Educacionais **Técnico em Informática**

### LEIA ATENTAMENTE AS INSTRUÇÕES SEGUINTES:

- 01. Este CADERNO contém 40 questões objetivas.
- 02. Quando autorizado, examine se a prova está completa e se há falhas na impressão que impossibilite seu uso.
- 03. A prova terá duração de 3 horas.
- 04. Cada questão apresenta 5 (cinco) alternativas, onde apenas UMA é correta.
- 05. Será ELIMINADO o candidato que estiver portando anotações, impressos, aparelhos eletrônicos etc.
- 06. Não se comunique, em hipótese alguma, com outros candidatos.
- 07. O candidato só poderá retirar-se da sala após 1 (uma) hora do início da prova. A saída antecipada poderá ocasionar sua eliminação.
- 08. O Caderno só poderá ser levado restando 30 (trinta) minutos para o encerramento das aplicações.
- 09. A interpretação das questões é parte integrante da prova, não sendo permitidas perguntas ao fiscal.
- 10. Questões que o candidato julgar nula não deverão ser debatidas em sala de aplicação, devendo o candidato argumentar através da Área do Candidato (recurso).
- 11. Confira seus dados no cartão-resposta.
- 12. Sob hipótese alguma o cartão-resposta deverá ser levado.
- 13. Não realize nenhum tipo de preenchimento no cartão, exceto as respostas.
- 14. Ao terminar a prova, acene para chamar o aplicador e entregue o cartão-resposta devidamente preenchido e assinado.
- 15. O Cartão-Resposta só será substituído em caso de falha de impressão. O mesmo não poderá ser dobrado, amassado, rasgado ou danificado.
- 16. O uso do banheiro só será autorizado durante a prova, ao terminá-la, o candidato deverá deixar imediatamente o local de aplicação.

#### **BOA PROVA!**

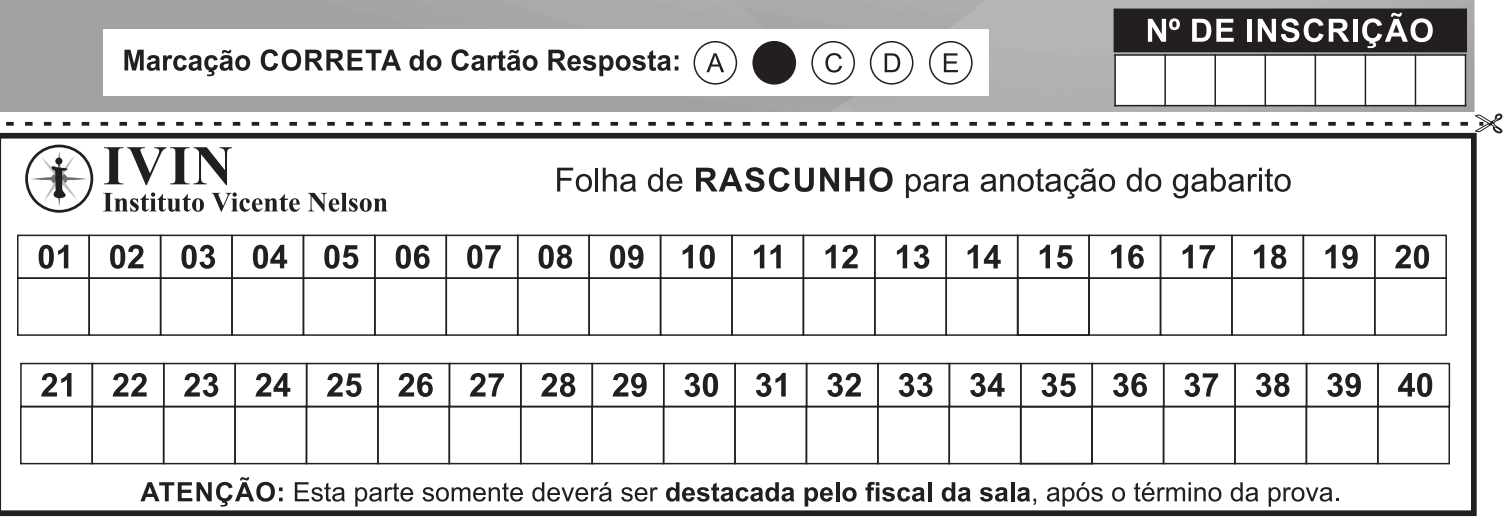

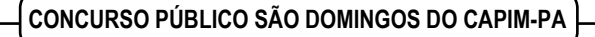

#### Língua Portuguesa Questões De 01 a 15

#### **Sobre a forma exata das palavras, onde talvez more sua beleza**

- 1 Vivo em descompasso com meu tempo. Uma declaração como essa poderia se completar com todo tipo de contravenções e antinomias, mas hoje me refiro a uma coisa mesquinha, irrelevante, a uma dessas implicâncias bestas que tão bem nos definem. Tenho uma atenção obstinada à grafia das palavras, e sofro com o descaso que vai se alastrando por aí, em quase toda escrita. Sinto que cada palavra forma um desenho na página, um desenho incompleto se lhe usurpam uma letra, um desenho disforme se lhe agregam um desatino. Como se um mero deslize do dedo pudesse turvar toda a mensagem, deslocando o foco em direção à falha, àquilo que jamais o mereceria.
- 2 Acabo de assistir a uma série um tanto tola sobre uma mulher que acossa um homem com insistência doentia, com grande violência, inclusive mandando-lhe centenas de mensagens obscenas e hostis num só dia. Minha sensação era de que nunca poderia me relacionar com alguém assim, não por sua insanidade, sua psicopatia. O que eu não conseguiria relevar numa mulher como ela seria a sintaxe absurda e a infinidade de erros ortográficos a me atingir a cada instante. Quando me dei conta disso, da aflição menor que até superava as aflições maiores, temi que a loucura pudesse estar em mim.
- 3 Vivo em descompasso com meu tempo, é o que digo, na contramão da pressa e da displicência, do desleixo escancarado, ou de um jovial descompromisso. Por um tempo pensei que me sentisse assim por ser escritor, por ver nas palavras meu instrumento de trabalho, por confiar a elas o sentido da minha existência, ou, se não tanto, ao menos o meu sustento. Mas fui me deparando com uns quantos exemplos de escritores distraídos, escritores admiráveis e no entanto desleixados, conformados com a imprecisão das frases que propagam por aí.
- 4 Li com aflição uma crônica de Lima Barreto em que ele conta de sua letra sofrível, indecifrável, e dos embaraços que lhe cria quando envia aos jornais seus manuscritos. A letra é sua inimiga, é a traição em suas próprias mãos, "esse abutre que me devora diariamente a fraca reputação e a apoucada inteligência", ele se martiriza. Sofre, sim, diz que lê seus textos no dia seguinte com vontade de chorar, de matar, de suicidar-se. Pensa até em se casar para resolver o problema, e se apaixona por uma jovem apenas por sua cursiva irrepreensível. Mas nada faz de fato, aceita sua sina. Nem sequer passa a escrever na máquina, por julgar cansativo, por querer fugir ao trabalho de escrever à mão e passar a limpo. Aí já não me compadeço, passo a sofrer sozinho.
- 5 Lendo isso, lembro dos primeiros romancistas, os primeiros profissionais das letras que de fato vendiam seus livros, que não viviam de mecenato. Diz-se que eram longos os primeiros romances, como os de Defoe e seus conterrâneos, porque seus autores recebiam por quantidade e acabavam sendo rentáveis os detalhes a esmo, as páginas prescindíveis. Conta-se que entregavam os manuscritos ainda talhados de incorreções, e que cobravam mais caro caso os editores quisessem originais reescritos e revisados. Eu ouço essas histórias e sinto que não pertenço à mesma linhagem, procuro outra tradição a que possa me vincular, uma corrente de romancistas preocupados com as minúcias da linguagem. E, no entanto, sei bem que jamais escreverei uma frase que perdure como a desses sujeitos, e aceito o meu limite.

Extraído de[: https://www.uol.com.br/ecoa/colunas/julian-fuks/2024/05/18/sobre-a-forma-exata-das-palavras-onde-talvez-more-sua](https://www.uol.com.br/ecoa/colunas/julian-fuks/2024/05/18/sobre-a-forma-exata-das-palavras-onde-talvez-more-sua-beleza.htm?cmpid=copiaecola)[beleza.htm?cmpid=copiaecola](https://www.uol.com.br/ecoa/colunas/julian-fuks/2024/05/18/sobre-a-forma-exata-das-palavras-onde-talvez-more-sua-beleza.htm?cmpid=copiaecola) (adaptado)

**01.** O autor aponta como a causa para viver em descompasso com o seu tempo:

- A) Uma birra com desenhos incompletos.
- B) Uma má vontade com as velhas gerações.
- C) O mesmo ponto de vista da jovialidade atual.
- D) A sua implicância com a ortografia.
- E) A ausência de contravenções e antinomias.

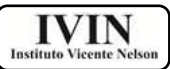

#### **02.** Segundo o texto, o sentido da expressão *"se lhe usurpam uma letra" (1º parágrafo)* é:

- A) Identificar um erro sintático.
- B) Conceituar um equívoco fonológico.
- C) Caracterizar um erro ortográfico.
- D) Construir uma inadequação semântica.
- E) Identificar um problema pragmático.

**03.** De acordo com o texto a expressão *"desenho incompleto" (1º parágrafo),* está relacionada a:

- A) Falta de lógica.
- B) Discrepância linguística.
- C) Supressão de uma letra.
- D) Dimensão estética.
- E) Compreensão ética.

**04.** Já a expressão *"desenho disforme" (1º parágrafo),* se relaciona no texto com:

- A) A liberdade de expressão.
- B) A adição de uma letra.
- C) A estimulação linguística.
- D) O uso da memória lexical.
- E) A capacidade de organizar o pensamento.

**05.** O que mais incomodou o autor em relação à série assistida foi:

A) A sintaxe absurda e a infinidade de erros ortográficos de uma personagem.

- B) A tentativa de acossar um homem.
- C) A perseguição implacável de um personagem.
- D) A grande violência presente na série.
- E) A exposição de mensagens obscenas e hostis.

**06.** O autor confessa o temor de que a loucura estivesse nele quando:

- A) Assistiu a uma série violenta.
- B) Descreveu a tolice da série assistida.
- C) Se importou com a insanidade da personagem.

D) Percebeu que sua agonia ortográfica não é menor do que as aflições maiores.

E) Identificou a psicopatia da protagonista.

**07.** Segundo o autor, uma das primeiras razões apontadas como causa para o seu descompasso foi:

- A) Ser um autor famoso.
- B) Ter ojeriza à sintaxe lusitana.
- C) A aversão que sentia à pronúncia errada.
- D) A repulsão ao desleixo.
- E) Por ser escritor.

#### **CONCURSO PÚBLICO SÃO DOMINGOS DO CAPIM-PA**

- **08.** O autor do texto se compadece com o sofrimento de outro escritor, Lima Barreto, por que:
- A) Ambos sofrem por conta da caligrafia deficiente.
- B) Este aceita seu limite como aquele aceitou sua sina.
- C) As aflições são as mesmas e as causas também.
- D) Aquele resolve se casar para tentar resolver o problema.

E) Também sente vontade de chorar, de matar, de suicidar-se.

**09.** Em uma das opções abaixo há um vocábulo com erro ortográfico, assinale-a:

- A) Antieducativo.
- B) Co-autor.
- C) Autoinstrução.
- D) Coedição.
- E) Semiaberto.

**10.** Sobre a passagem *"Vivo em* **descompasso** *com meu tempo" (1º parágrafo)*, o termo destacado só não pode ser substituído por:

- A) Divergência.
- B) Desacordo.
- C) Desarmonia.
- D) Desordem.
- E) Acompassar.

**11.** Passando a frase *"Eu ouço essas histórias" (5º parágrafo)*, para a voz verbal passiva analítica, a nova escrita será:

- A) Essas histórias são ouvidas por mim.
- B) Ouviu-se essas histórias.
- C) Essas histórias serão ouvidas por mim.
- D) Essas histórias seriam ouvidas por mim.
- E) Essas histórias foram ouvidas por mim.

**12.** Em "**Li** com aflição uma crônica de Lima Barreto..." (4º parágrafo), a forma verbal destacada está no tempo e modo:

- A) Pretérito imperfeito do subjuntivo.
- B) Pretérito perfeito do indicativo.
- C) Futuro do presente do indicativo.
- D) Pretérito mais-que-perfeito do indicativo.
- E) Futuro do pretérito do indicativo.

**13.** A ocorrência da crase foi realizada incorretamente apenas na opção:

A) Às vezes o esmero com a ortografia é necessário.

B) Assistimos à série cuja personagem era uma psicopata.

- C) Tenho uma atenção obstinada à grafia das palavras.
- D) Como escritor estou apto à fazer a viagem.

E) O escritor queria fugir ao trabalho de escrever à mão e passar a limpo.

**CONCURSO PÚBLICO SÃO DOMINGOS DO CAPIM-PA** 

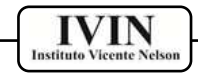

**14.** Sobre a passagem "Acabo de assistir a uma série um tanto tola..." (2º parágrafo) é correto afirmar que:

- A) Deveria ter o acento indicativo de crase.
- B) A regência verbal está correta.
- C) Trata-se de uma oração subordinada apositiva.
- D) A concordância verbal foi violada.
- E) O sujeito da oração é indeterminado.

**15.** No período *"Eu ouço essas histórias* **e sinto que não pertenço à mesma linhagem***" (5º parágrafo)*, a oração em destaque é classificada como:

- A) Coordenada sindética alternativa.
- B) Coordenada assindética.
- C) Subordinada substantiva explicativa.
- D) Coordenada sindética aditiva.

E) Coordenada sindética adversativa.

#### Informática Básica **–** Questões De 16 a 25

**16.** O protocolo de internet que permite ao usuário abrir documento em HTML como uma página de internet por meio de um Browser é:

- A) FTP.
- B) HTTP.
- C) SMTP.
- D) TCP/IP.
- E) DNS.

**17.** Qual das opções abaixo é uma ferramenta visual de gestão de projetos baseado na web de forma colaborativa para monitoramento de tarefas?

- A) Trello.
- B) Meta.
- C) Excel.
- D) Explorador de Arquivos.
- E) Gmail.

**18.** Ferramentas administrativas do Windows 10 são os nomes dados às ferramentas nativas do Sistema Operacional usadas para diversas aplicações. Desta maneira, assinale a alternativa que não é uma ferramenta administrativa do Windows 10:

- A) Desfragmentar e otimizar as unidades.
- B) Limpeza de Disco.
- C) Cortana.
- D) Iniciador iSCSI.
- E) Fontes de dados ODBC.

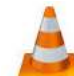

**19.** O ícone **faz referência a um reprodutor** de mídia gratuito e de código aberto para Windows, Linux e MacOS, ele é capaz de reproduzir a maioria dos arquivos de mídia, bem como DVD, CD de áudio e vídeo. Qual o nome desse aplicativo?

- A) Quick Time.
- B) RealPlayer.
- C) Nero.
- D) Windows Media Player.
- E) VLC Media Player.

**20.** A extensão de arquivo é necessária para diferenciar os formatos e funções de arquivos em seu computador, elas dizem ao computador qual aplicativo criou ou pode abrir o determinado arquivo. Não é uma extensão de arquivo de imagem:

- A) .gif
- B) .jpg
- C) .png
- D) .avi
- E) .bmp

**21.** Qual das opções abaixo é uma plataforma de pesquisa online usada para encontrar literaturas de origem acadêmica, como artigos científicos, trabalhos de conclusão de curso, teses de mestrado e doutorado, citações e resumos completos de obras?

- A) Google ADS.
- B) LinkedIn.
- C) Escola Virtual Gov.
- D) Google Acadêmico.
- E) MEC.

**22.** A imagem abaixo faz referência a um dos tipos mais modernos de código de dados, que pode armazenar diversos tipos de conteúdo e informações, podendo ser facilmente lido ou escaneado usando qualquer celular com câmera. O nome dado a esse código é:

- A) Código UPC.
- B) Código QR.
- C) Código ITF.
- D) Código EAN.
- E) Code 39.

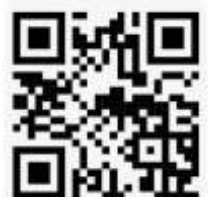

**23.** Qual é o nome do serviço de tecnologia criado pelo empresário Elon Musk, fundador da SpaceX, que tem como objetivo oferecer internet rápida e abrangente via satélite?

A) Intelbras.

**IVIN** 

- B) Telecom.
- C) Starlink.
- D) [Spacelink.](https://www.google.com/search?sca_esv=4771c1dce5b9df5f&sxsrf=ADLYWIIavfDpXU6VmJNSZnB3YVSHHCS8pg:1715627943890&q=spacelink&spell=1&sa=X&ved=2ahUKEwih6qWRrIuGAxWFq5UCHap5AU4QkeECKAB6BAgOEAE)
- E) Satelink.

**24.** Qual é o nome do sistema básico de entrada/saída, presente nas placas-mães, não volátil, que tem como uma de suas funções mais importantes o carregamento do sistema operacional?

- A) ROM.
- B) RAM.
- C) CACHE.
- D) DDR.
- E) HDMI.

**25.** Tendo como base a imagem do Microsoft Excel 2019, qual será o resultado da fórmula "=SOMA(A3;C3)/B3" digitada na célula D3?

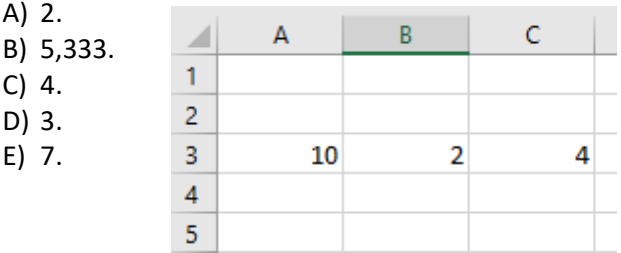

#### Conhecimentos Específicos **–** Questões De 26 a 40

**26.** O protocolo de mensagens de controle da internet da camada de rede usado por dispositivos para diagnosticar problemas na transmissão de dados na rede é?

- A) ICM
- B) IP
- C) GRE
- D) UDP
- E) RTP

**27.** Qual das camadas listadas abaixo no modelo TCP/IP é a camada que tem função identificar o modo de transmissão, simplex, half duplex e full duplex?

- A) Rede.
- B) Física.
- C) Aplicação.
- D) Enlace.
- E) Apresentação.

#### **CONCURSO PÚBLICO SÃO DOMINGOS DO CAPIM-PA**

**28.** "É uma técnica que consiste na combinação de dois ou mais canais de informação por apenas um meio de transmissão, onde a vantagem desse processo é a possibilidade de que haja a comunicação simultânea por um mesmo meio." Baseado na afirmativa, assinale a alternativa que contém exemplos de estratégias de multiplexação:

- A) GDM / HDM / FDM.
- B) RFT / FDH / CDM.
- C) ZDM / HDM / GDM.
- D) TDM / FDM / CDM.
- E) CDM / ZDM / FDM.

**29.** A tecnologia Fast Ethernet é a evolução da Ethernet, ambas têm como característica a velocidade de transmissão dos dados. Desta maneira, assinale a alternativa que contém a velocidade de transmissão do modelo Fast Ethernet: A) 10 Mbps.

- B) 100 Mbps.
- C) 1000 Mbps.
- D) 10 Gbps.
- E) 100 Gbps.

**30.** Ao utilizar um navegador e abrir endereços na internet, observamos a existência de extensões nos domínios dos sites. Essas extensões de domínio ajudam os usuários a identificar o propósito do site. Desta maneira, qual das opções abaixo é a extensão de domínio em websites que surgiu com a intenção de identificar as entidades sem fins comerciais, nomeadamente as organizações e projetos sem fins lucrativos?

- A) .com
- B) .gov
- C) .org
- D) .mil
- E) .far

**31.** Uma máscara de sub-rede é um número de 32 bits que mascara um endereço IP dividindo o endereço IP em endereço de rede e endereço de host. Assinale a alternativa que contém uma máscara de sub-rede comum para redes residenciais:

- A) 192.168.0.1 B) 168.192.0.0 C) 255.255.255.0 D) 255.192.168.0
- E) AB-20-66-2E-36-F4

**CONCURSO PÚBLICO SÃO DOMINGOS DO CAPIM-PA** 

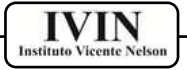

**32.** Assinale a opção que contém exemplos de Sistemas Gerenciadores de Banco de Dados (SGBDs) existentes no mercado:

- A) MySQL Workbench / SQL / Oracle.
- B) MySQL / SQL Server / MySQL Workbench.
- C) PT SQL / Oracle / DTF SQL.

D) DTF SQL / MySQL Workbench / SQL Server.

E) Oracle / MySQL / SQL Server.

**33.** A porta padrão de transmissão de dados entre o cliente de e-mail e o servidor IMAP sem criptografia, que pode gerar risco à segurança é a:

- A) 20.
- B) 80.

C) 170.

- D) 8080.
- E) 143.

**34.** Um usuário desejando fazer a transferência de um arquivo da internet para seu computador "Download", entrou em um site de estudo e baixou uma apostila de informática para enriquecer seus conhecimentos. O protocolo de internet que permite a realização desta ação é o protocolo:

- A) DNS
- B) FTP
- C) SMPT
- D) HTTP
- E) POP

**35.** Assinale a alternativa que contém comandos do SQL do tipo DML:

- A) INSERT / DELETE / UPDATE.
- B) CREATE / INSERT / ALTER.
- C) ALTER / DELETE / UPDATE.
- D) DROP / UPDATE / INSERT.
- E) DELETE / DROP / CREATE.

**36.** Qual é o atributo usado no HTML para fazer referência a uma URL externa, usado para especificar o destino de um link interno e externo?

- A) object
- B) samp
- C) code
- D) href
- E) Strong

**37.** Qual das opções abaixo é uma linguagem de programação voltada para o desenvolvimento de aplicações para a web e para criar sites, sendo uma linguagem de script open source de uso geral? A) HTML

- B) PHP
- C) DELPHI
- D) CSS
- E) SQL

**38.** Os sistemas que possuem dois ou mais processadores (CPUs) compartilhando uma única memória e gerenciados por apenas um único sistema operacional que controla os dispositivos de E/S, são classificados como:

- A) Sistemas Operacional de Redes.
- B) Sistemas Fracamento Acoplados.
- C) Sistemas Fortemente Acoplados.
- D) Sistema Compartilhado de Processos.
- E) Sistemas Open Source.

**39.** Qual das alternativas abaixo contém somente operadores lógicos base na construção de sistemas digitais e da lógica proposicional, também muito usado em linguagem de programação?

- A) IF, ELSE, CONT
- B) =, <, >, <=, >=, <>
- C) +, -,  $*,$  /, \
- D) AND, NAND, OR, XOR E) AND, NAND, ELSE, MOD
- 

**40.** Um compactador é um software que realiza a tarefa de compactar "comprimir" um ou vários arquivos em um único arquivo de tamanho reduzido. Não é um software compactador de arquivos:

- A) ZIPDRIVE.
- B) TAR.
- C) 7-ZIP.
- D) PEAZIP.
- E) WINRAR.